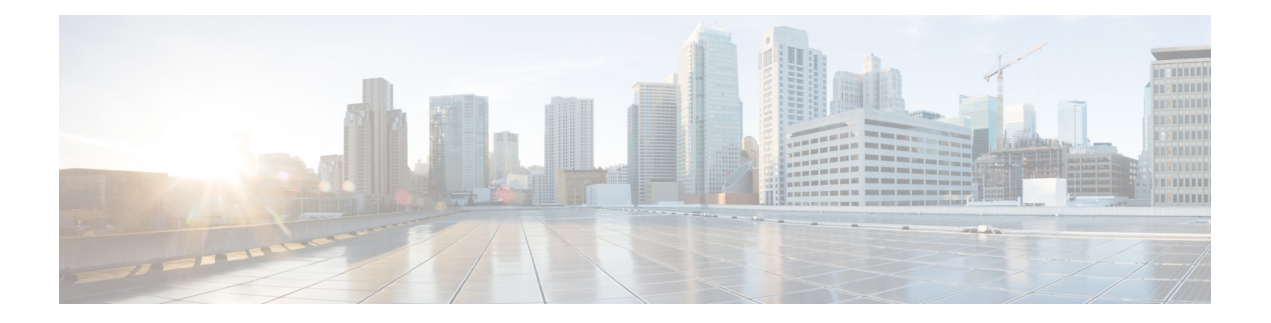

## **Alert**

The Alert element is used to generate syslog alerts and SNMP alerts based on the values set in the Element Configuration view.

- [Settings,](#page-0-0) on page 1
- [Events,](#page-0-1) on page 1
- Exit [States,](#page-1-0) on page 2

## <span id="page-0-0"></span>**Settings**

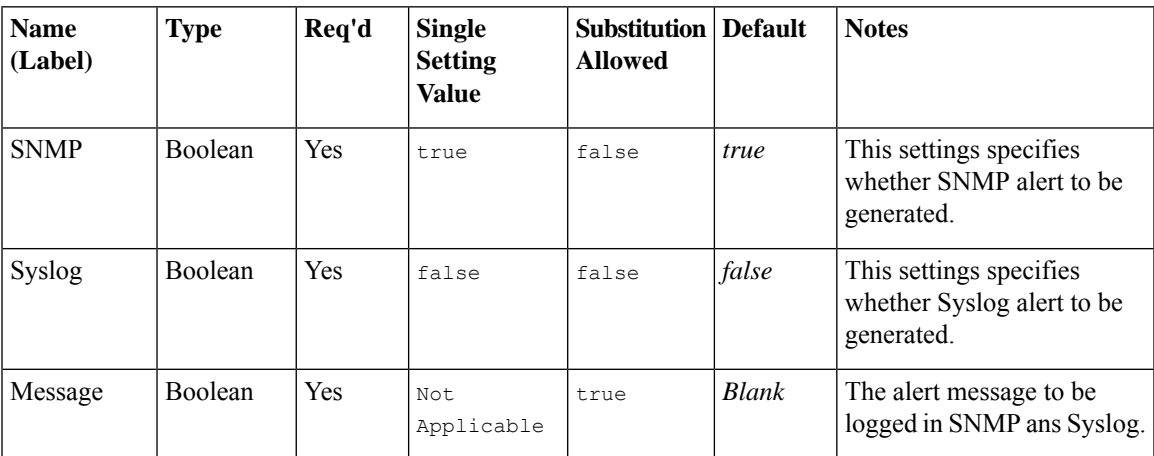

## <span id="page-0-1"></span>**Events**

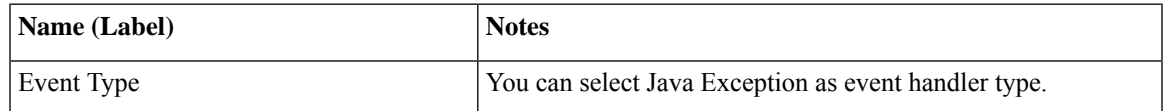

The output of the Customer\_Lookup element can be in JSON format . To know more about parsing the JSON Data refer to "Parsing JSON Data" section in *User Guide for Cisco Unified CVP VXML Server and Cisco Unified Call Studio.*

 $\mathbf{l}$ 

## <span id="page-1-0"></span>**Exit States**

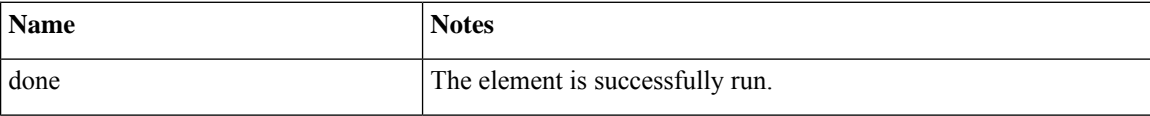